## Programmazione in C

La struttura del programmaVariabili, espressioni, operazioni

## Struttura del programma

// Area quadrato circoscritto

```
// circonferenza/* Author: Lorenzo<br>Course: info
  Course:
*/#include <stdio.h>
int main ( void ) {
    int r, area;
```

```
do {scanf("%d", &r);} while (r < 0);
area = 4 * r * r;
printf("%d\n}", area);return 0;
```
}

```
- commenti. Su una riga o su più righe.
```
- - #include: chiede al preprocessore di caricare il contenuto di un file.
- -Ogni programma in c contiene una o più funzioni ma solo una si chiama main. E' la funzione dalla quale inizia l'esecuzione del programma.
- la funzione è di tipo intero, cioè la funzione restituisce un intero
- return indica il valore restituito dalla funzione. 0 significa tutto ok!
- - { } indica un blocco. Il corpo di ogni funzione è racchiuso in un blocco.

# printf

In c non esistono istruzioni di input/output.

- printf <sup>è</sup> una funzione di libreria: durante la compilazione, quando viene richiamata il linker la ricerca nella libreria e carica il codice nell'obj.
- Tutto ciò che compare tra "" viene visualizzato ma alcune sequenze, introdotte dal carattere '\' (esc) producono azioni …

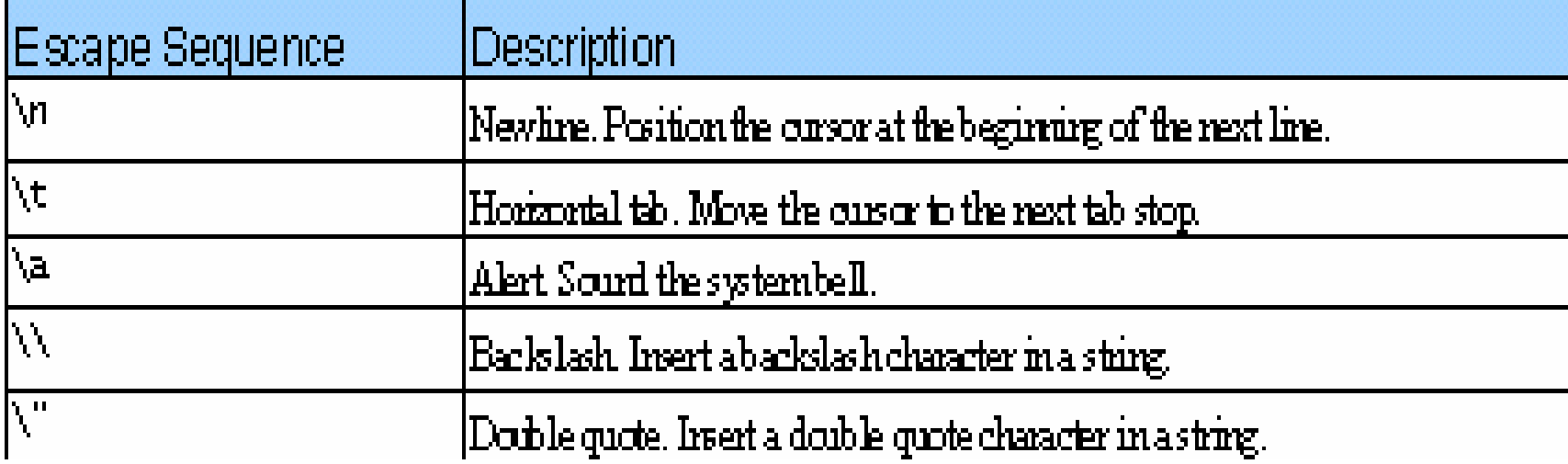

#### variabili

- variabile: spazio di memoria nel quale può essere inserito un valore. La variabile è il<br>contonitore contenitore.
- Ogni variabile è caratterizzata dal tipo, la forma del contenitore.
- Il tipo stabilisce lo spazio occupato dalla variabile, la rappresentazione utilizzata e le operazioni permesse.
- Il nome è una sequenza di lettere, numeri, , ma non deve iniziare con un numero.
- Il C è case sensitive

#### variabili

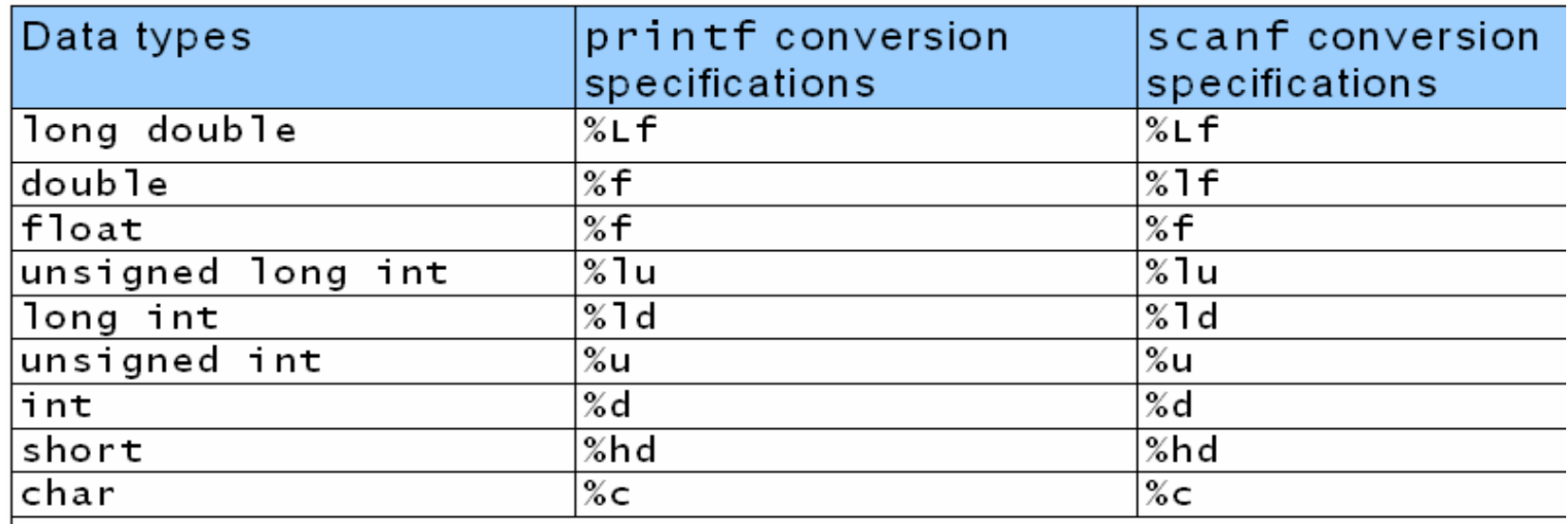

Nella tabella sono indicati i tipi di dato a disposizione in C in ordine gerarchico, dal basso all'alto. Ognuno occupa uno spazio di memoria prefissato, misurato in byte, ed utilizza una particolare codifica.

#### scanf

- Funzione di input. Permette all'utente,all'operatore, di inserire un valore in una variabile scrivendo i dati sulla tastiera e terminando l'inserimento con RETURN.
- Tra "" compare il carattere di formattazione preceduto dal simbolo %.
- Il simbolo & posto davanti al nome della variabile specifica che si fa riferimento al contenitore e non al contenuto della variabile. Indica la zona dimemoria dove si trova la variabile.

# scanf - printf

Permettono input – output formattato.

- - Input: il valore inserito dall'utente viene convertito in base a quanto indicato.
- -Output: il valore che deve essere visualizzato viene considerato del tipo indicato dal carattere di formattazione e convertito opportunamente.

# scanf - printf

```
int main() {
   int n=123456789;
   char x='a';
   float y=-3.5123456789;
   printf("Int %d float %f\n", n, 
   n);printf("Character %c int
   \%d\n<sup>"</sup>, x, x);
   printf("float %f int %d\n", y, 
   y);return 0;}<br>}
```
Risultato prodotto:

Int 123456789 float 0.000000 Character a int <sup>97</sup> float -3.512346 int -1073741824

#### assegnamento

area =  $4 * r * r$ ; // area  $\longleftarrow$   $4 * r * r$ 

Nella variabile area, sulla sinistra dell'operatore di assegnamento, viene inserito il risultato dell'espressione sulla destra.

Sinistra: variabile.

Destra: espressione che viene valutata.

- L'operazione produce come risultato il valore assegnato.
- Il contenuto di area viene modificato, il contenutodi r rimane inalterato.

## Assegnamento: esempi

```
int main() {
  int x=2, y=3;
  printf("assegna %d\n", x=y);printf("x = \%d y = %d\n", x, y);
  return 0;}Il risultato prodotto sarà:assegna 3x = 3 y = 3
```
#### Operatori aritmetici

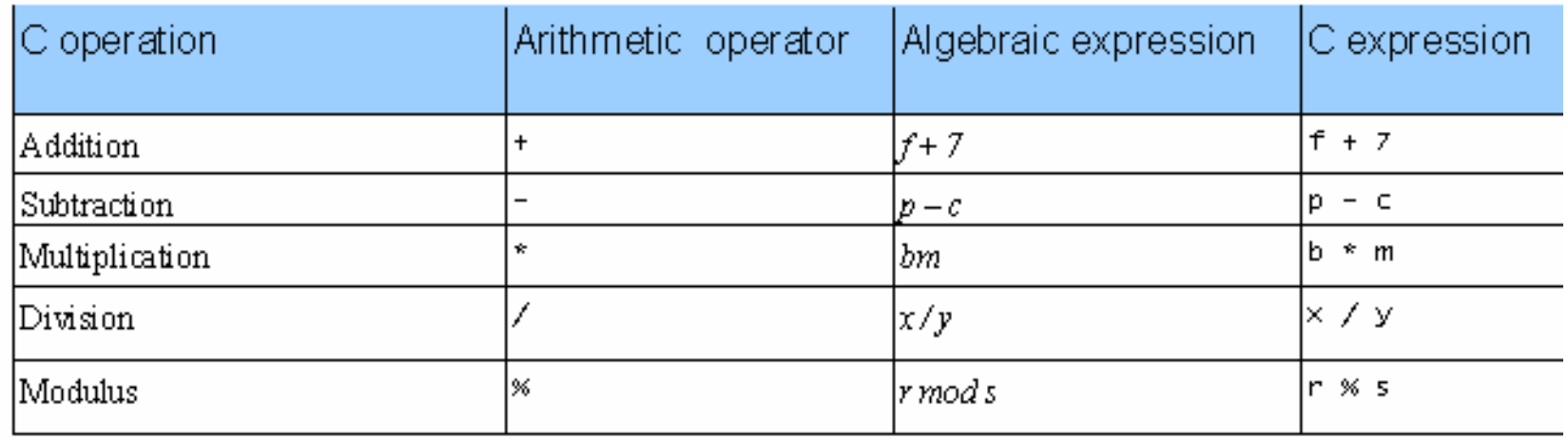

Il risultato di un'espressione aritmetica dipende dai tipi di dato coinvolti.

- Se ci sono più operatori dello stesso tipo la valutazione procede da sinistra a destra.
- $^*$ ,  $\frac{1}{2}$ , % hanno la precedenza su +, -
- ( ) permettono di cambiare l'ordine di valutazione

# Operatori relazionali

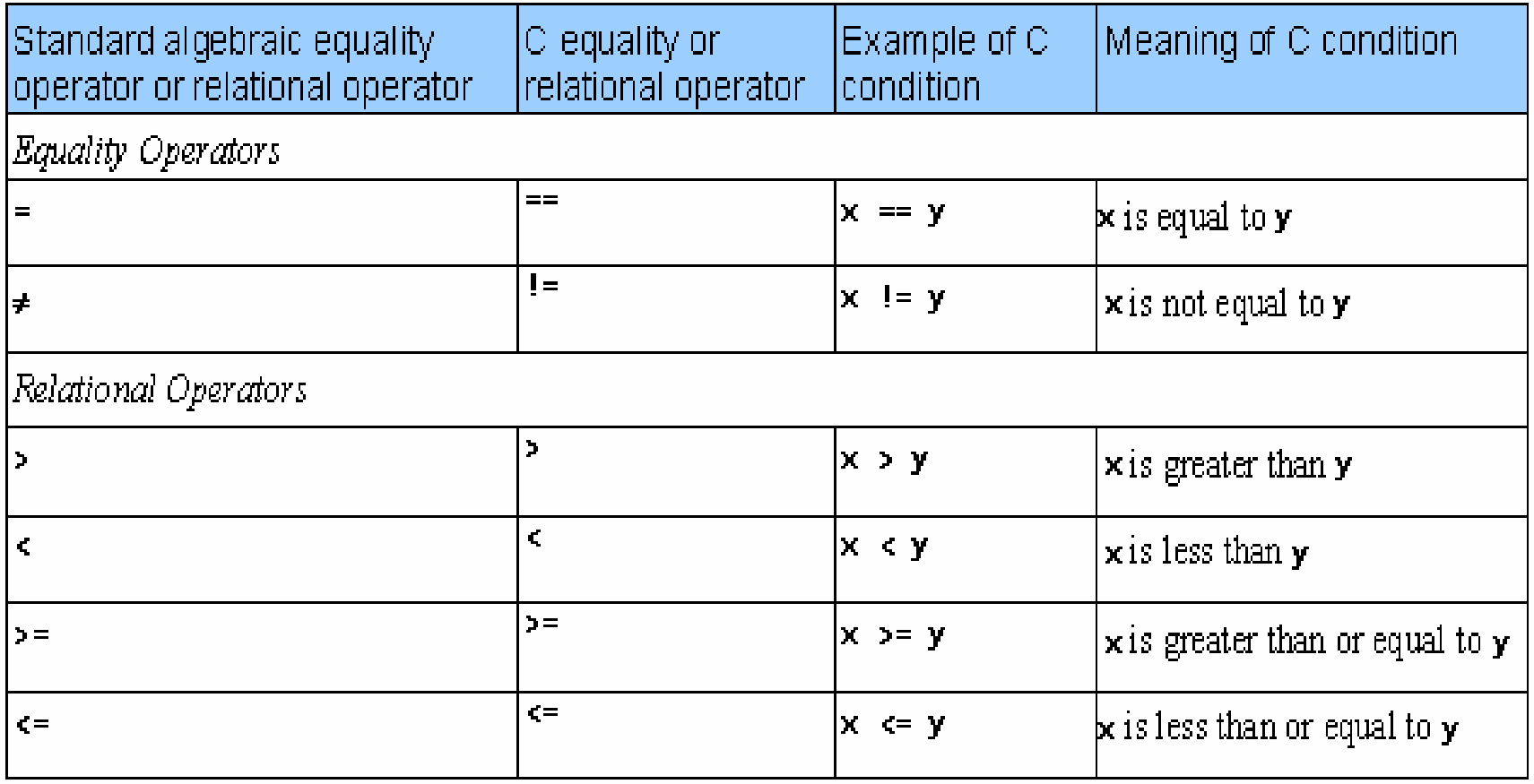

Bisogna prestare attenzione a come si compongono più operatori.

In matematica  $3 < x < 8$  significa x compreso tra  $3 e 8$ 

 In c la stessa scrittura da come risultato 1, cioè vero, a prescindere dal valore x

#### Precedenze degli operatori

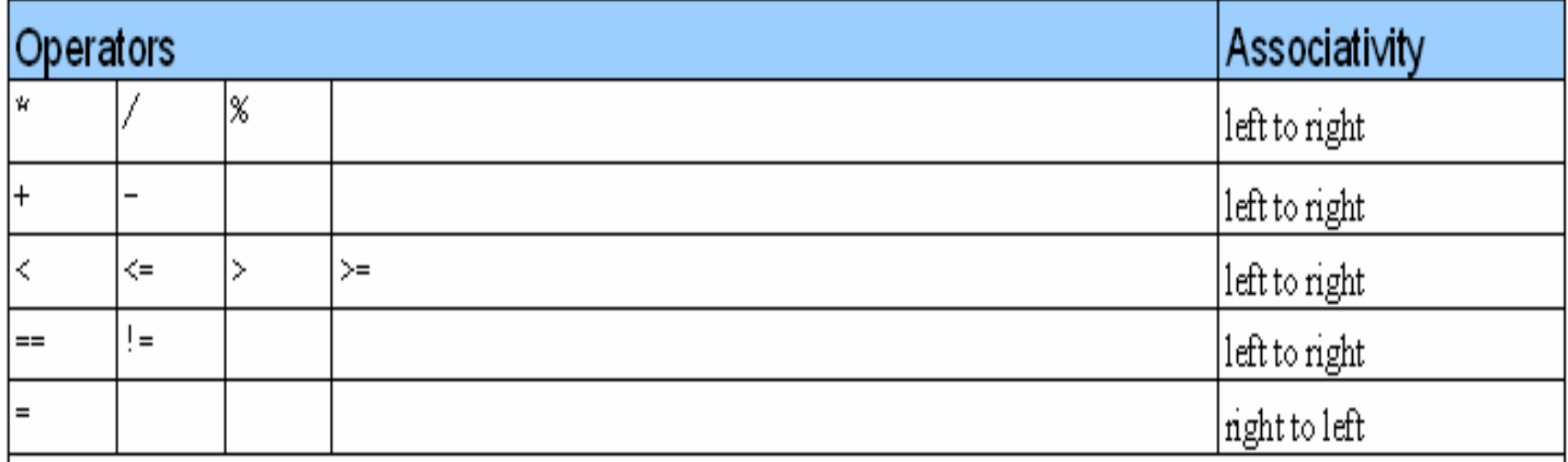

Gli operatori vengono valutati da sinistra a destra escluso l'assegnamento che procede da destra a sinistra.

```
int a=3, b=4, c=5, d=6;
```

```
a=b=c=d;
```
Alla fine dell'operazione a, b,c,d conterranno 6.

#### Operatori di assegnamento

- $a+=2$ ;  $a = a + 2$ ;
- $a=4$ ;  $a = a 4$ ;
- $a^*=3$ ;  $a = a * 3$ ;
- a/=5;  $a = a / 5$ ;
- $a\% = 3$ ;  $a = a\% 3$ ;

#### Operatori di incremento e decremento

++ operatore di incremento

 $a++$ ;  $a = a + 1$ ;

-operatore di decremento

 $a - i$   $a = a - 1$ ;

Pre incremento, pre decremento:

++a; --a;

Il risultato cambia se utilizzati in una espressione.

#### Operatori di incremento e decremento: esempio

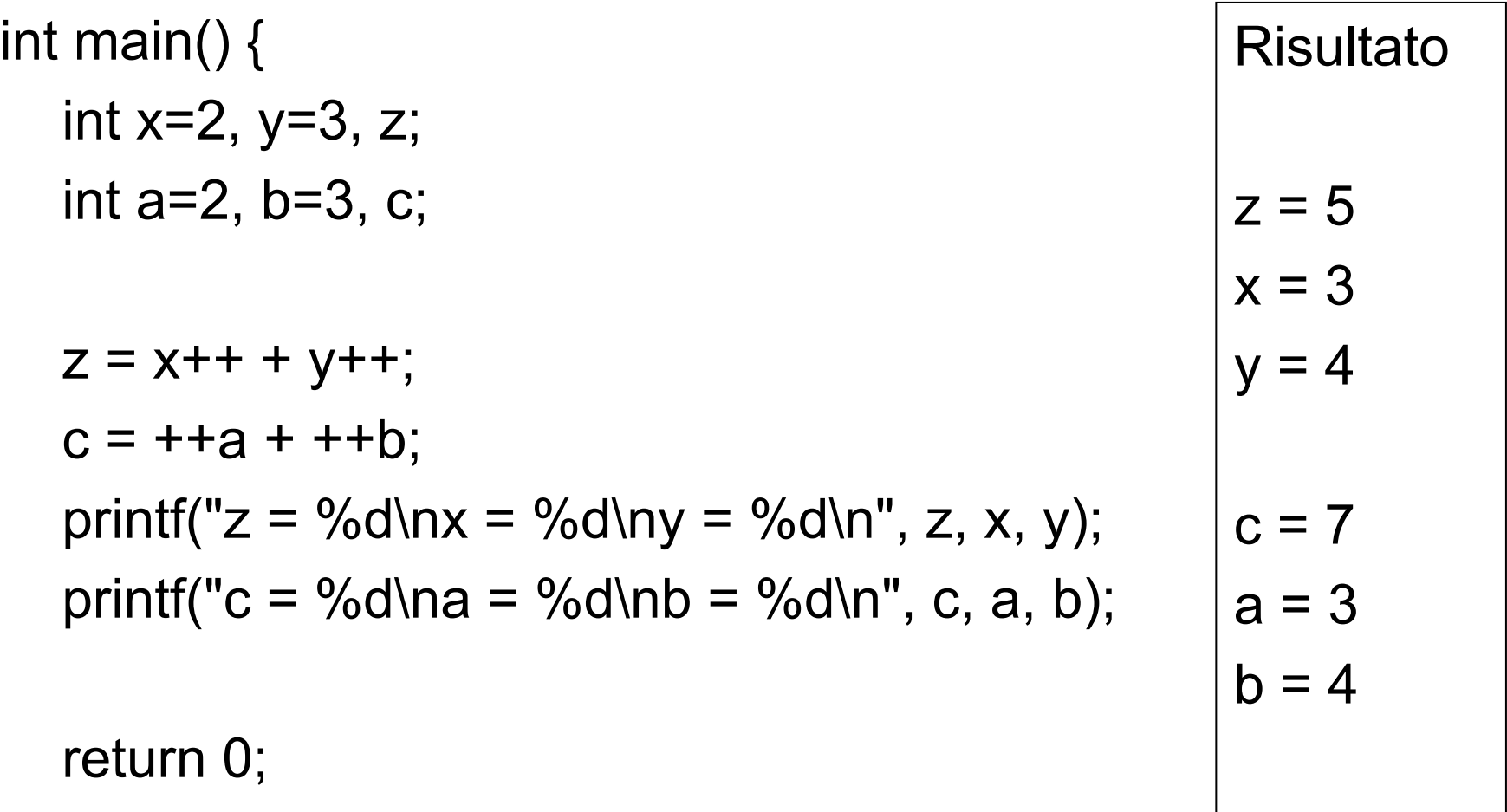

}